#### **Trim your toolkit with this one weird trick!**

#### DITA-OT Day, 2019 Robert D. Anderson, IBM [@robander](http://www.twitter.com/robander)

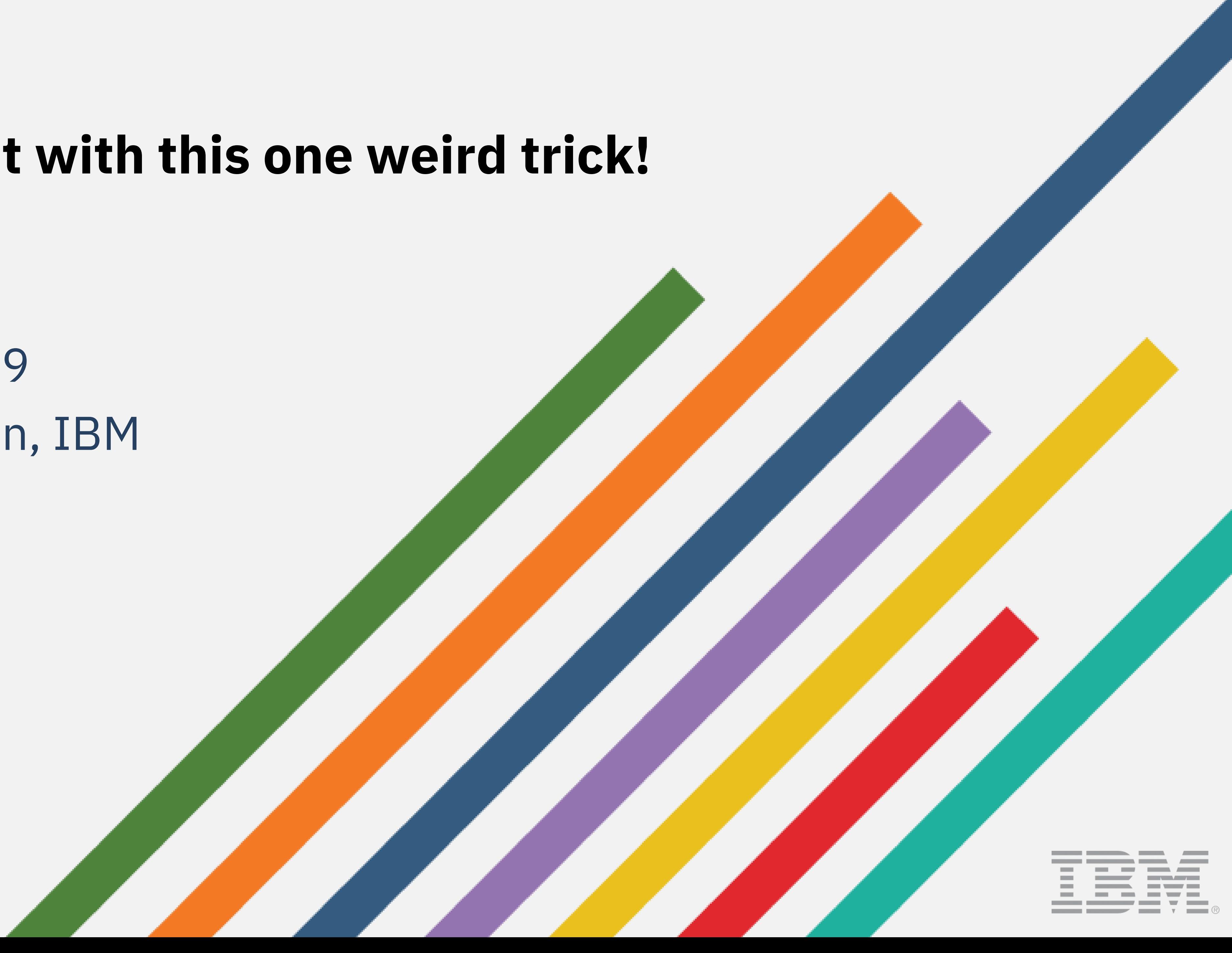

# Why me?

- I do lots of DITA stuff
- Also lots of DITA-OT stuff
- For quite a long while now

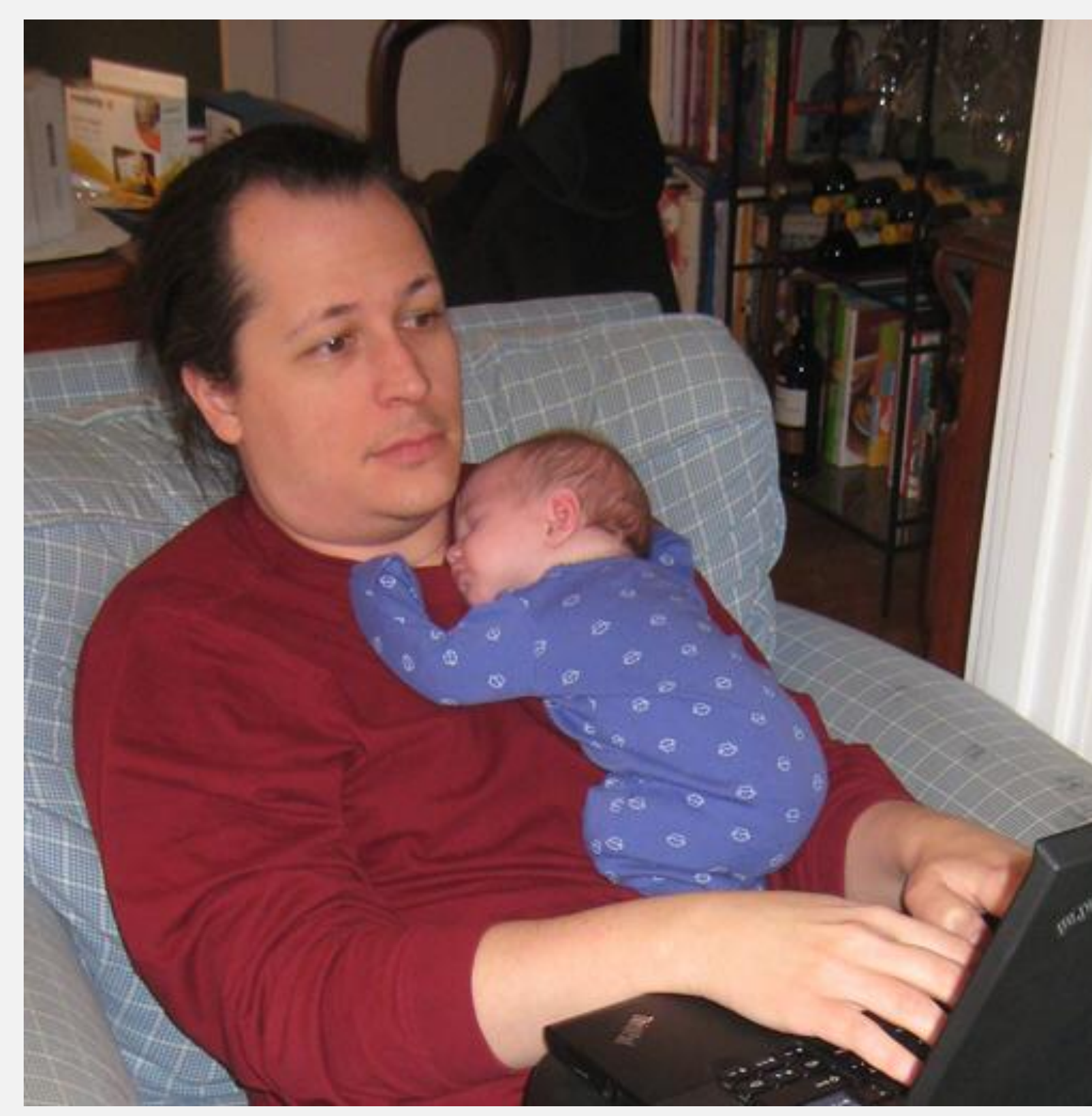

Digital Content Services

EXAMPLE STRANGER IS NOT THE SERVICE OF THE SERVICE OF THE SERVICE OF THE SERVICE OF THE SERVICE OF THE SERVICE OF THE SERVICE OF THE SERVICE OF THE SERVICE OF THE SERVICE OF THE SERVICE OF THE SERVICE OF THE SERVICE OF THE

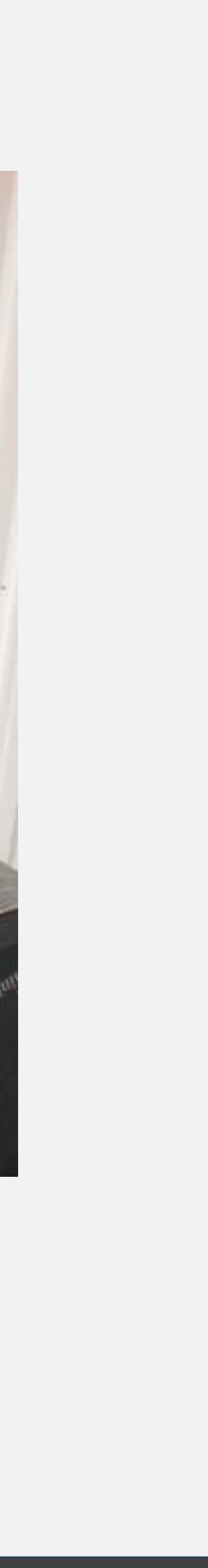

### What I expect you are expecting

- Historical travels though DITA-OT
- How we got where we are
- What we've lost (and gained) along the way
- How best to keep up?

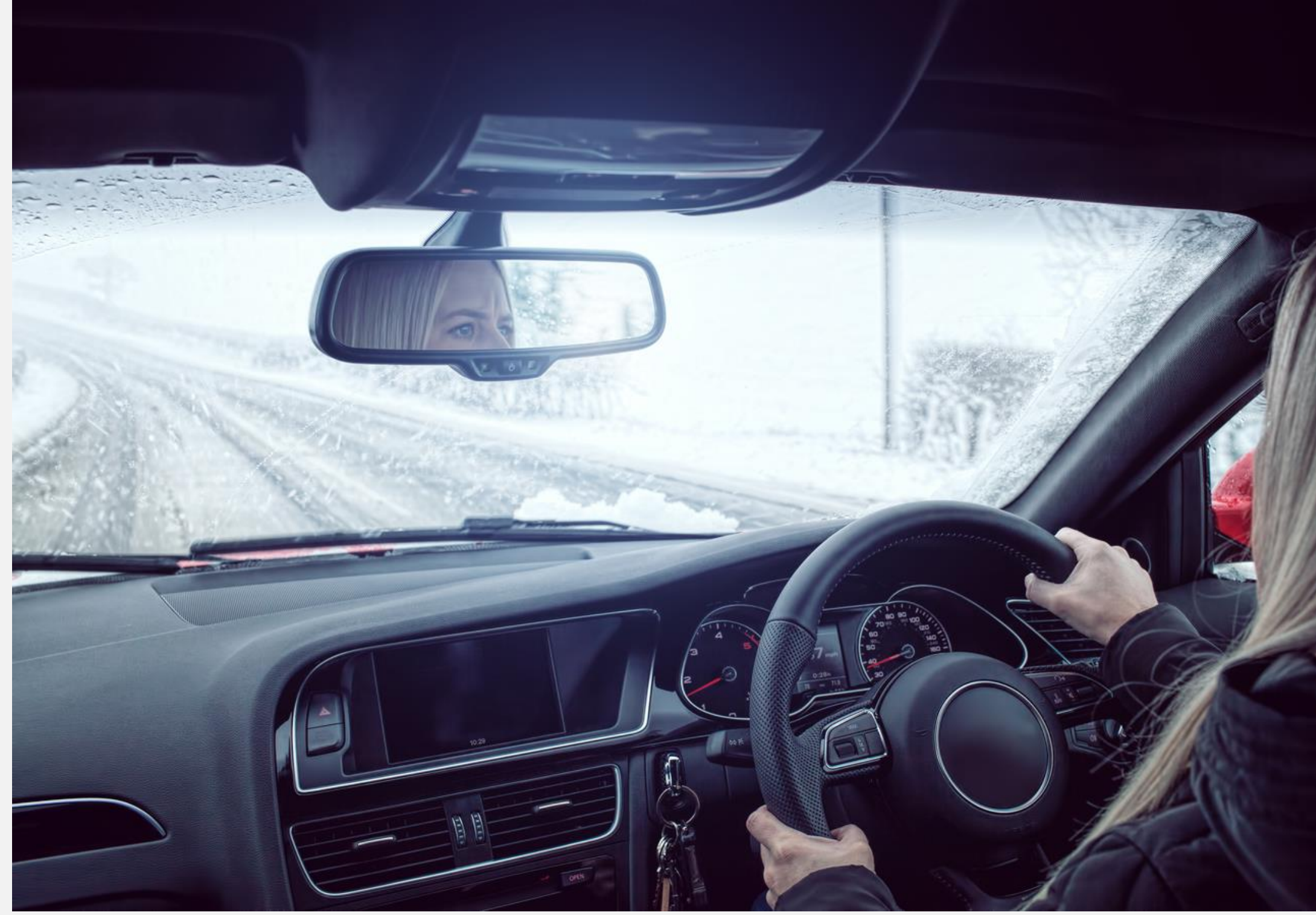

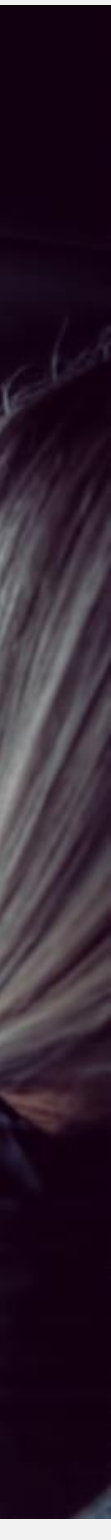

# Agenda

- History of DITA-OT
- Early focus and major changes
- Our troubles with technical debt
- *How much can a tool like ours change?*
- Ways to manage *our* changes with *your* extensions

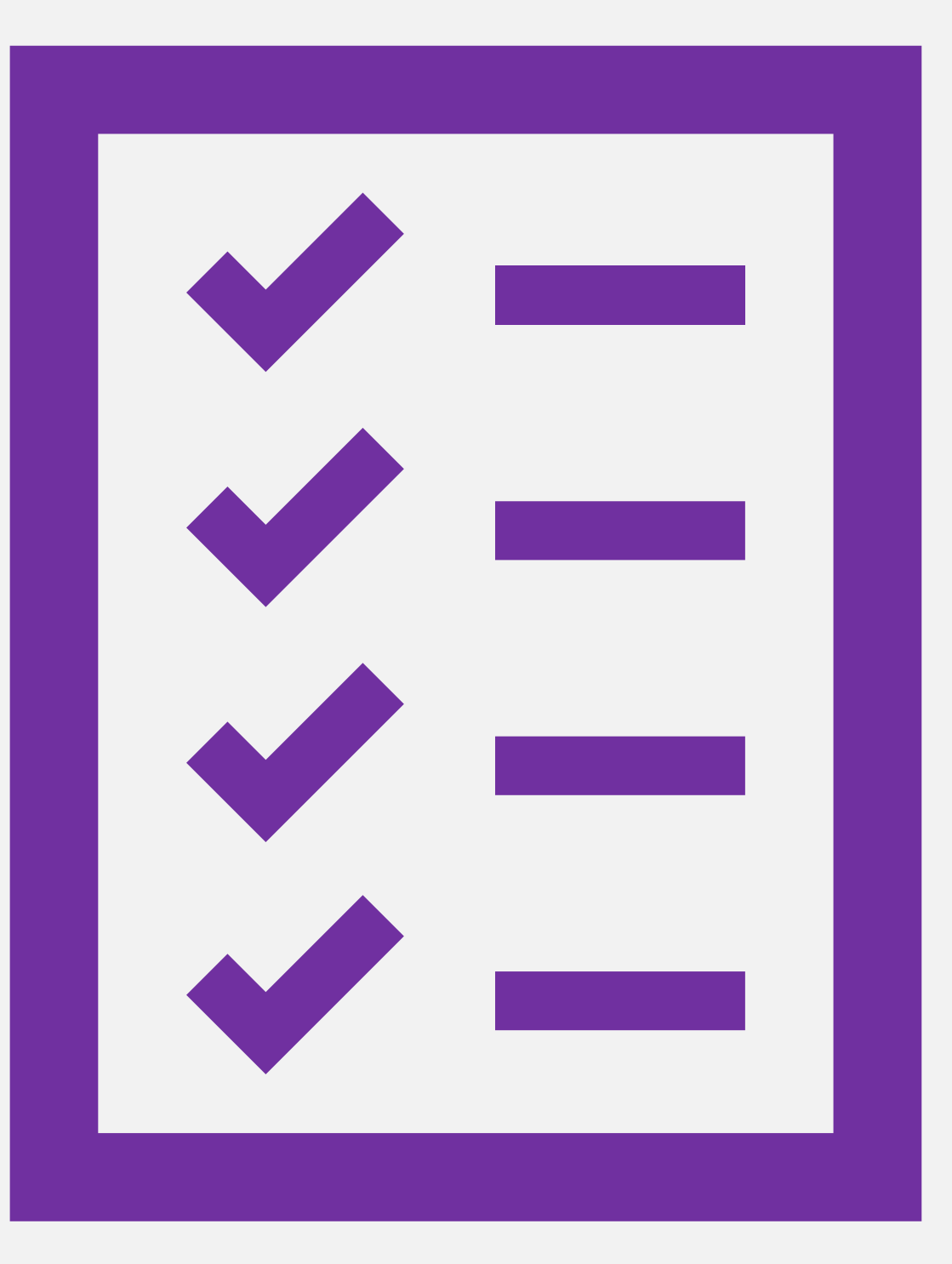

EXAMPLE THE SERVICE SERVICE SERVICE SERVICE SERVICE SERVICE SERVICE SERVICE SERVICE SERVICE SERVICE SERVICE SE

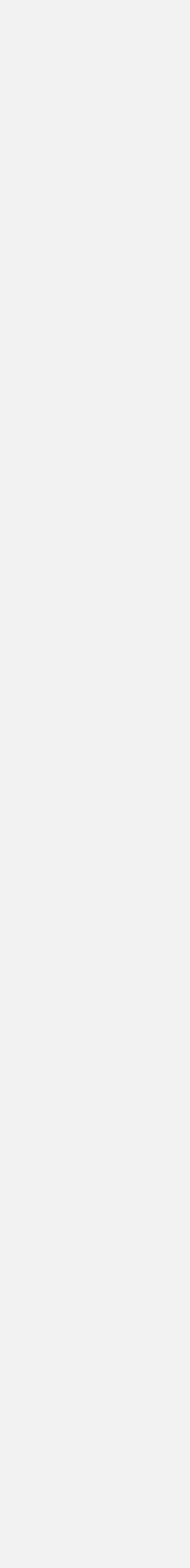

## Who are you?

- How long with DITA-OT?
	- New to the tool?
	- Years and years?
	- Customizing / configuring / registering plug-ins?
- Currently running:
	- 1.8.5 or earlier?
	- $\cdot$  2.x?
	- 3.x?
- Experience with upgrades?

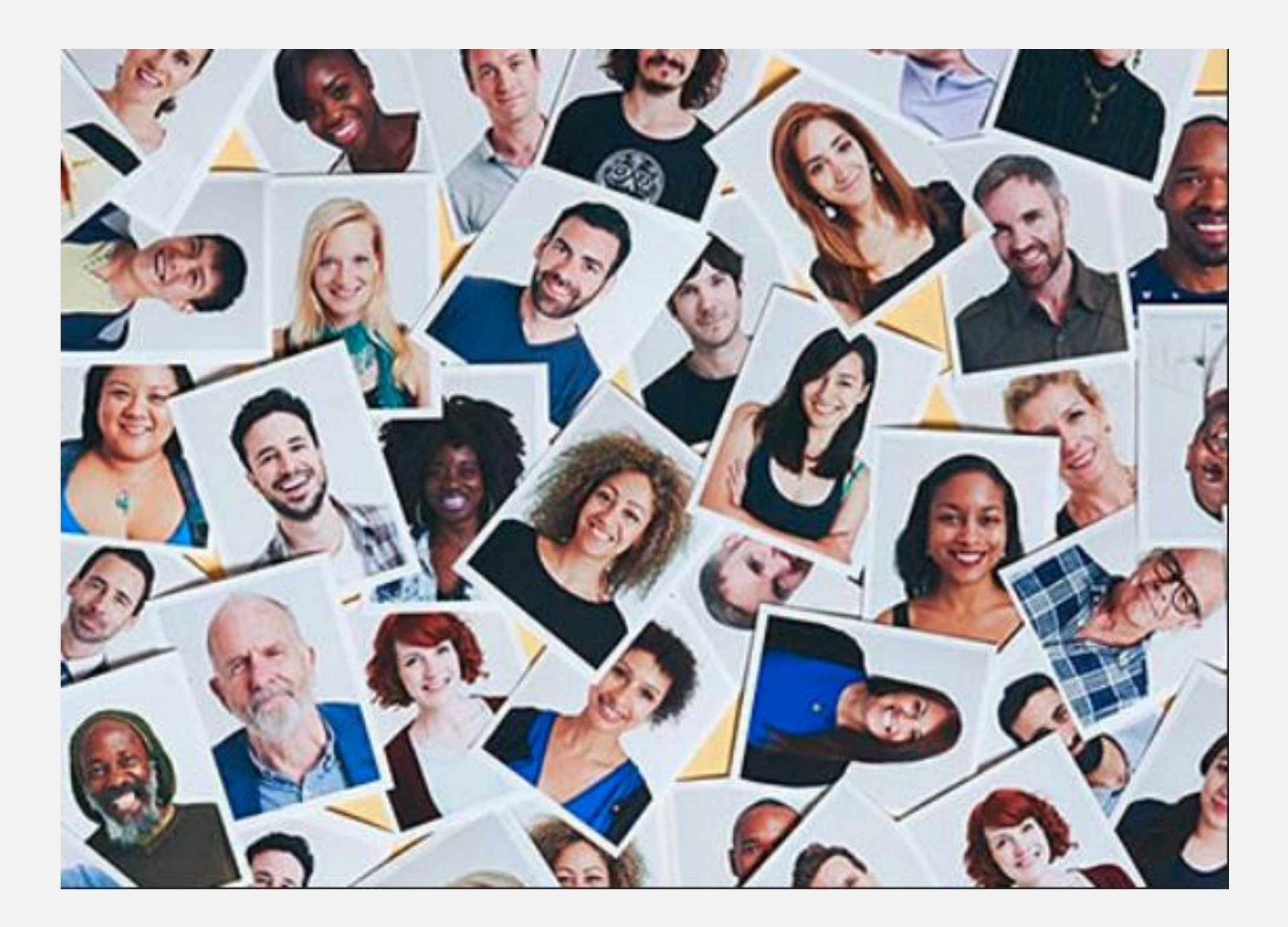

# *Some of this history is approximate*

- Because which 1.x added what is not so important at this point?
- Aiming for quick overview of progression

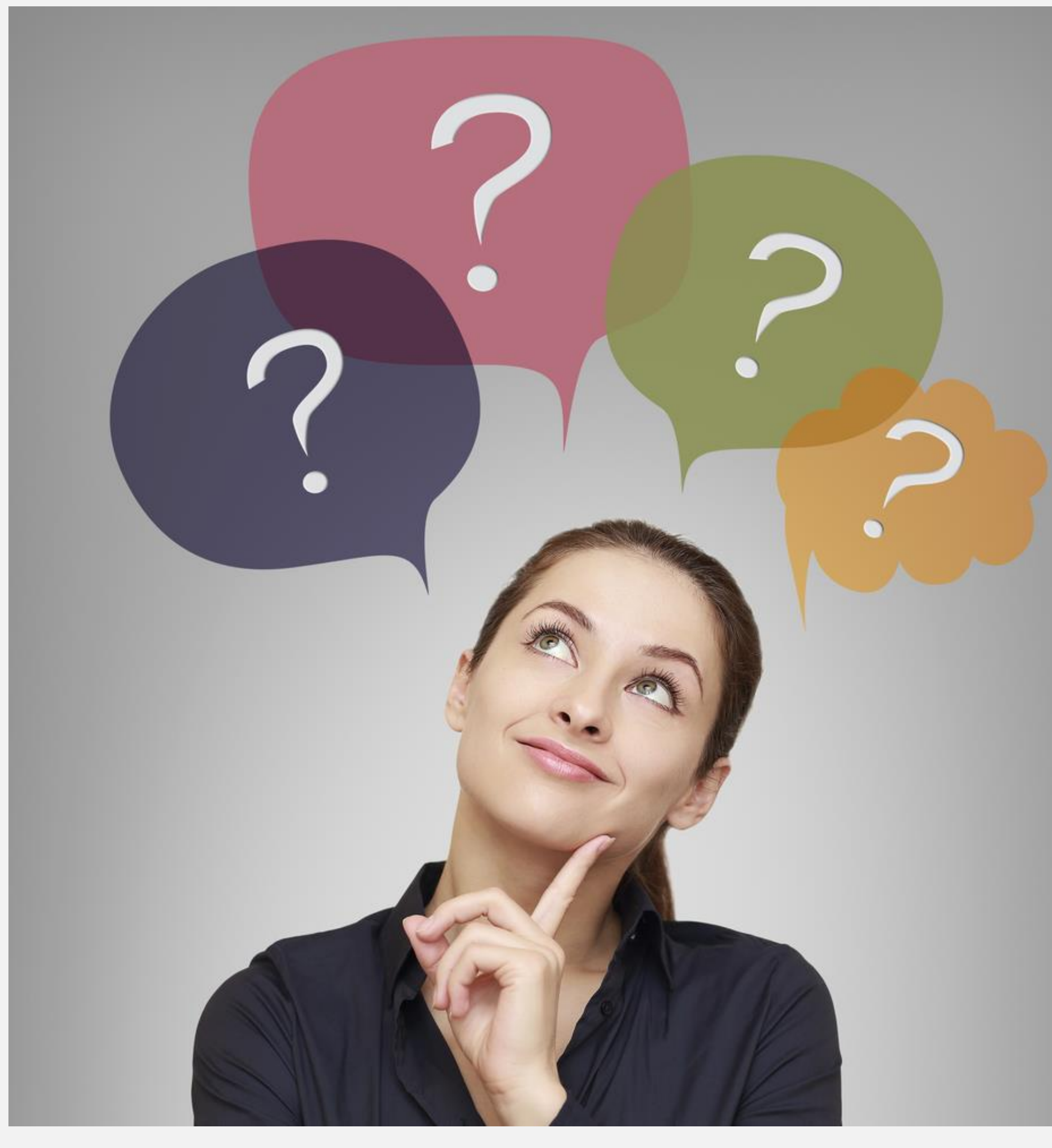

EXAMPLE THE SERVICE SERVICE SERVICE SERVICE SERVICE SERVICE SERVICE SERVICE SERVICE SERVICE SERVICE SERVICE SE

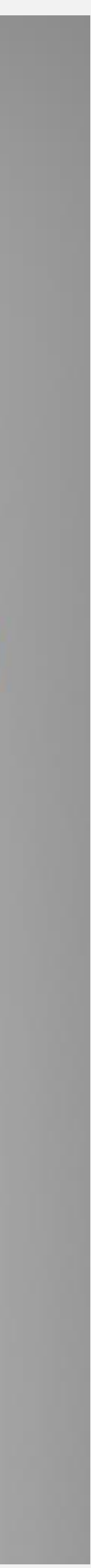

# DITA-OT 1.0: What happened there again?

- Beta implementation => Real Official Tool
- Mixed set of developers
- Acceptance criteria:
	- *It is possible to make something build*
	- *That "something" is mostly HTML*

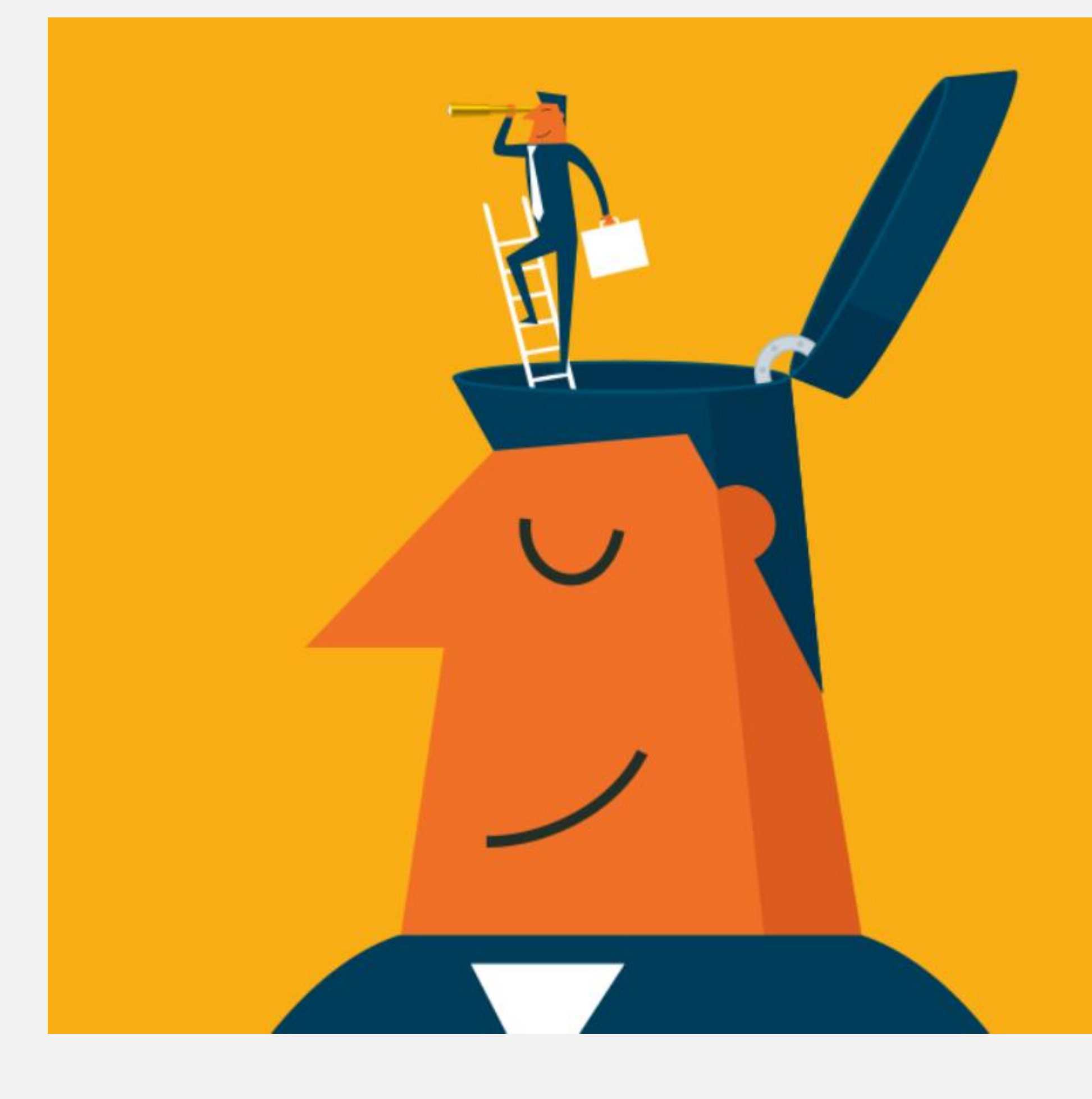

EXAMPLE THE SERVICE SERVICE SERVICE SERVICE SERVICE SERVICE SERVICE SERVICE SERVICE SERVICE SERVICE SERVICE SE

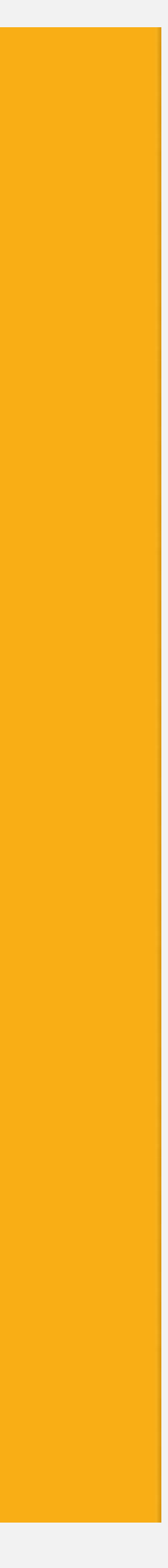

#### "Ease of use"

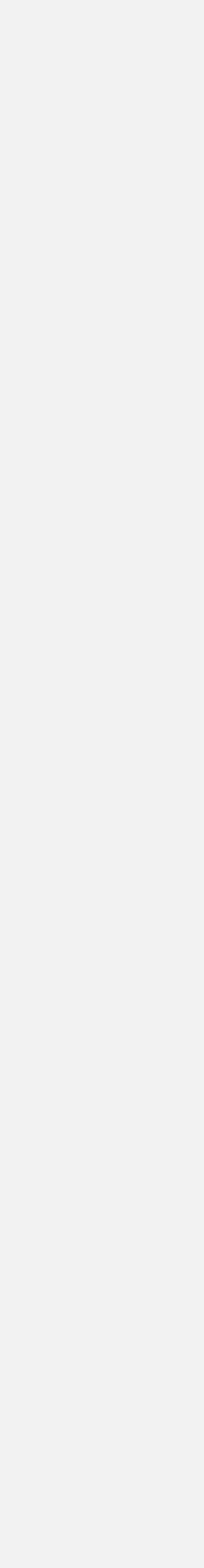

- Just attach this wire here
- And that one goes over there
- AND WHATEVER YOU DO DON'T CUT THE RED WIRE

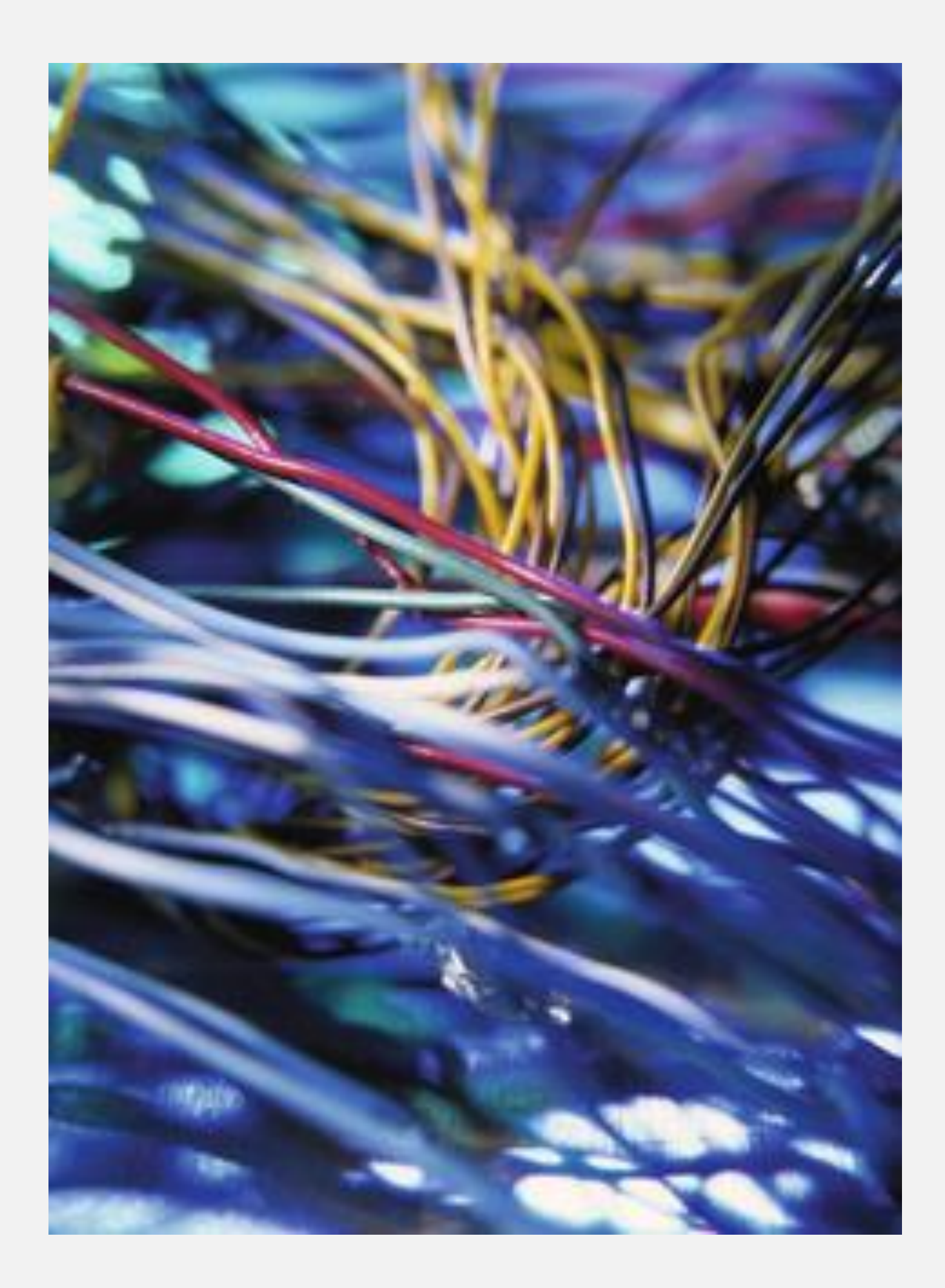

#### Customization expected!

- *But….*
	- No defined mechanism except args.xsl parameter
	- No upgrade path
	- Anything and everything is available!
	- *…which means nothing can change*

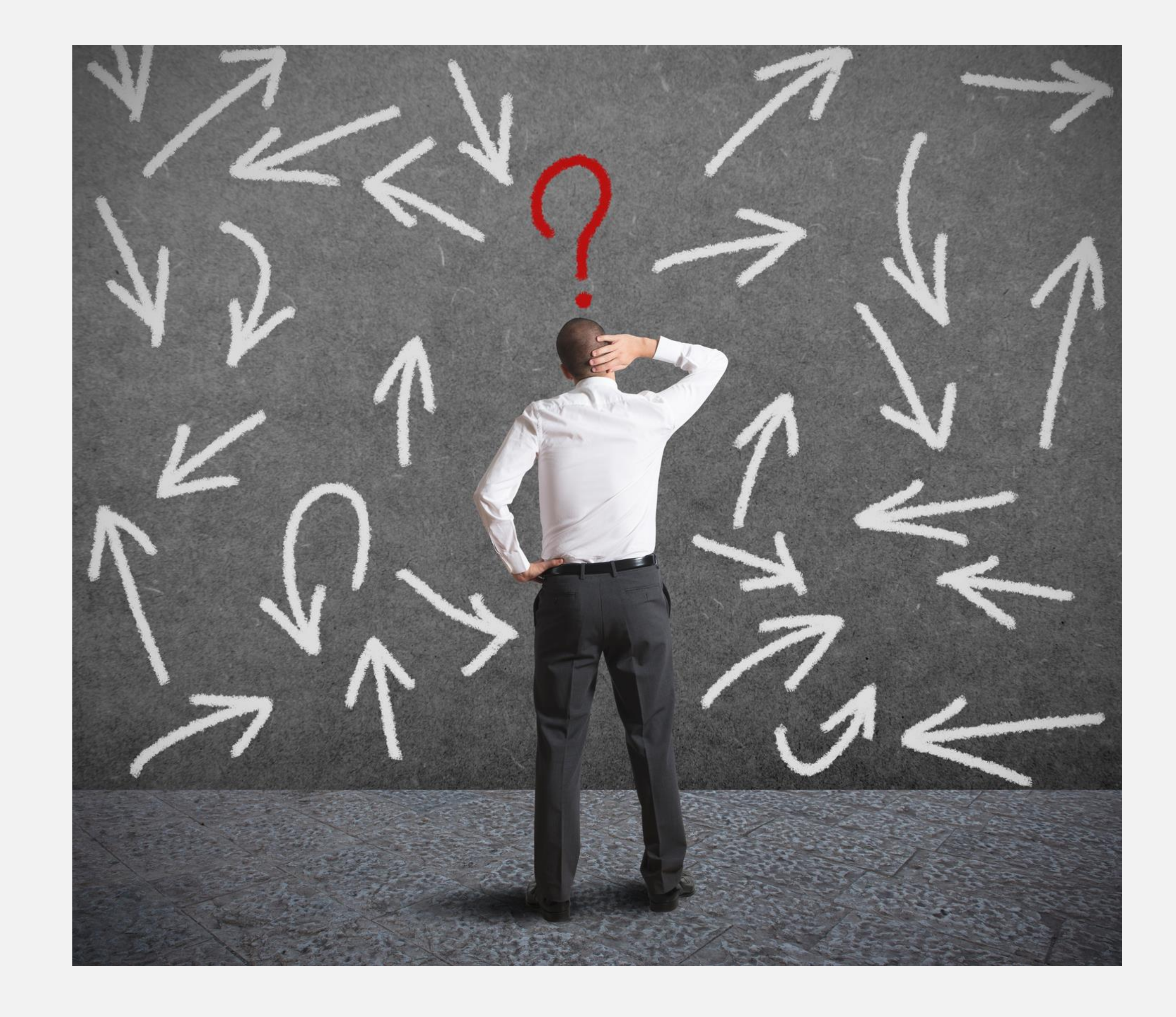

EXAMPLE THE SERVICE SERVICE SERVICE SERVICE SERVICE SERVICE SERVICE SERVICE SERVICE SERVICE SERVICE SERVICE SE

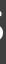

#### 1.1, 1.2: Early focus on usability

- *As in, make it possible to use…*
	- Maybe, include required tools?
	- Maybe, give a better command line?
	- And a bit later … startcmd
- Toolkit lived in multiple worlds:
	- *Walk-up-and-use for any author*
	- *Embedded library in a product*
	- *Collection of resources to pick apart*

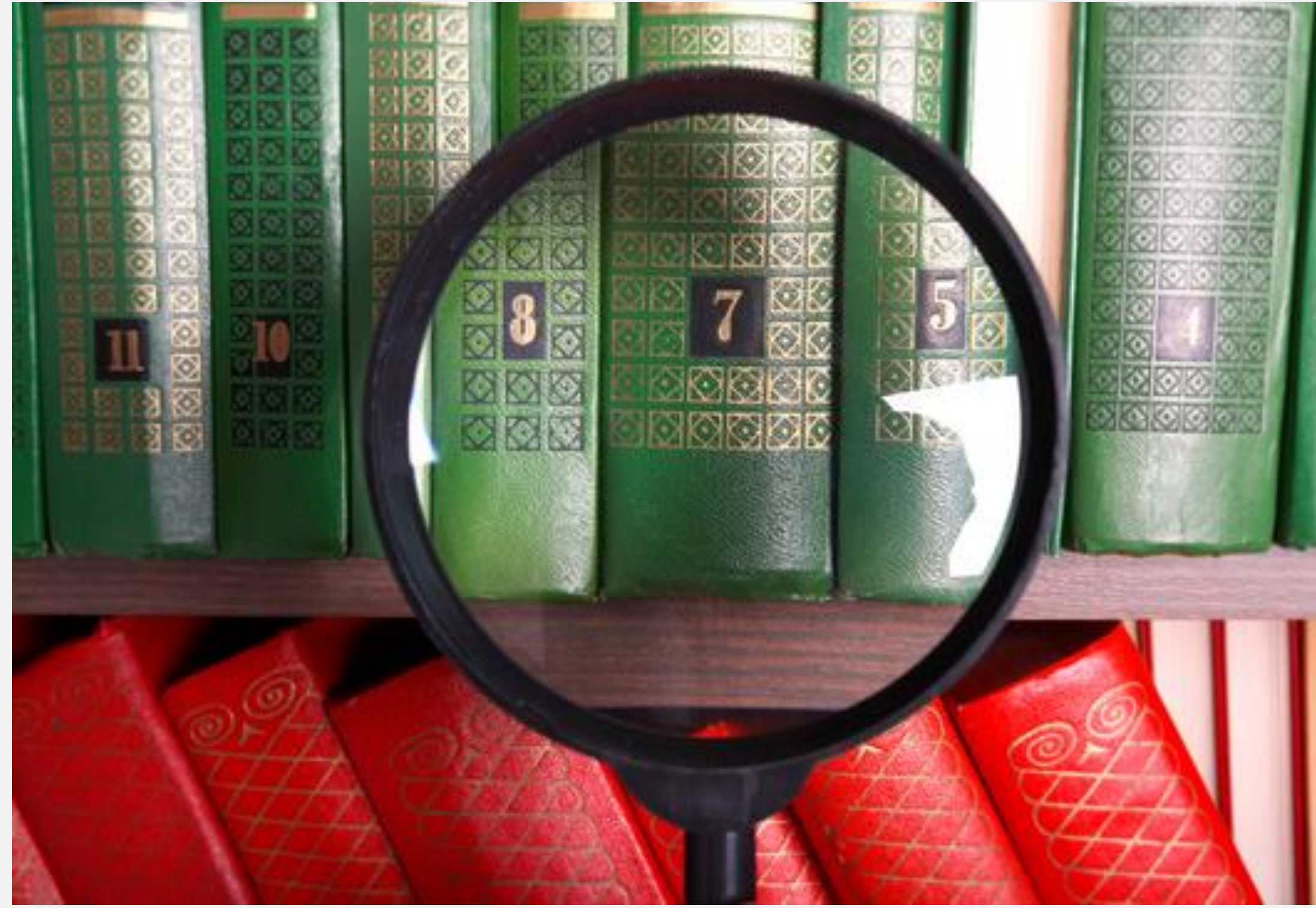

EXAMPLE THE SERVICE SERVICE SERVICE SERVICE SERVICE SERVICE SERVICE SERVICE SERVICE SERVICE SERVICE SERVICE SE

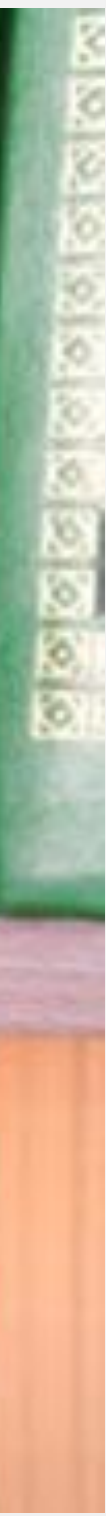

#### Eventually: back to one package

- Multiple packages = too confusing
- Few MB savings = less urgent
- "Add your own dependencies" = additional required testing and expectations of support
- Everyone got the everythingpackage anyway

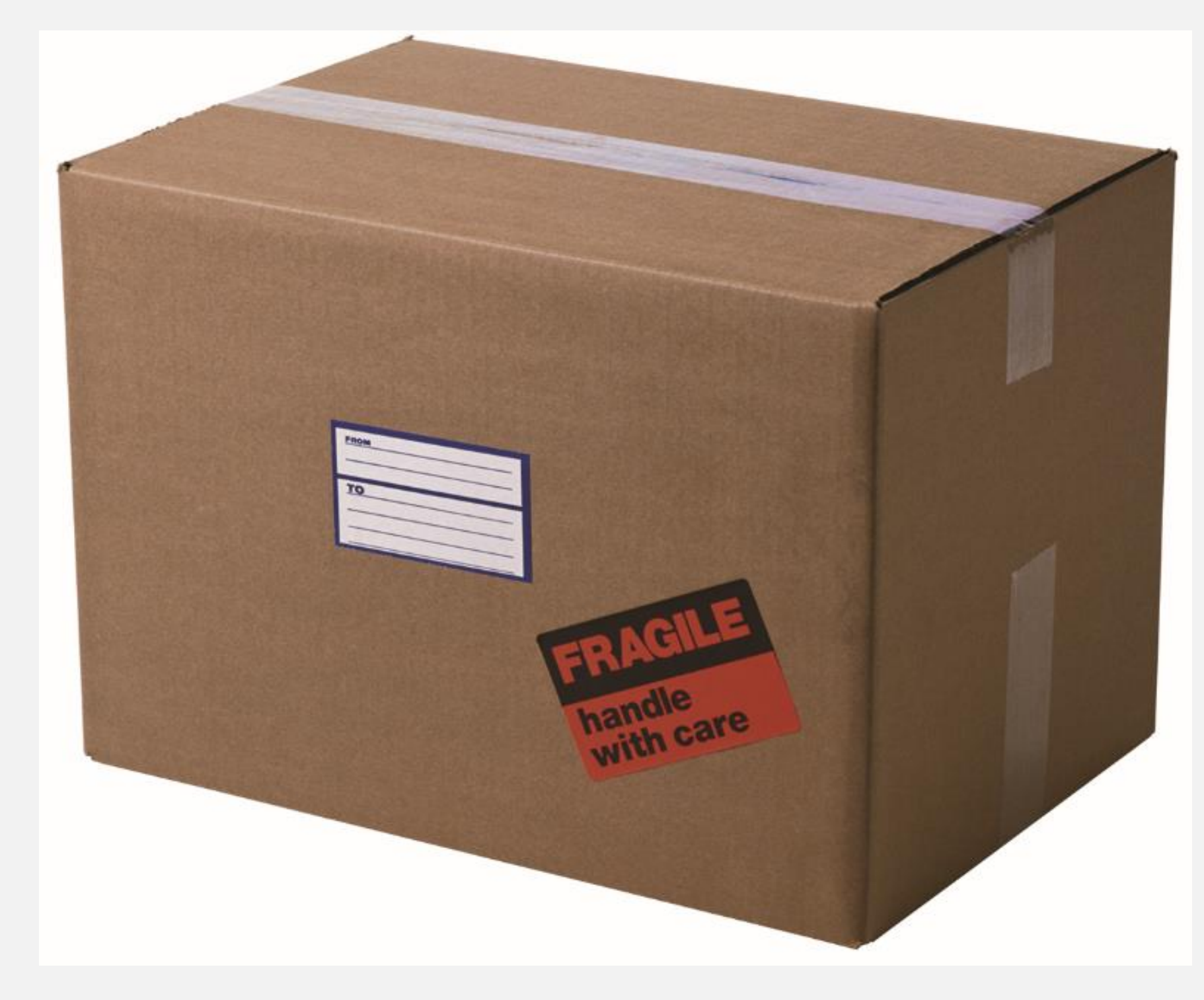

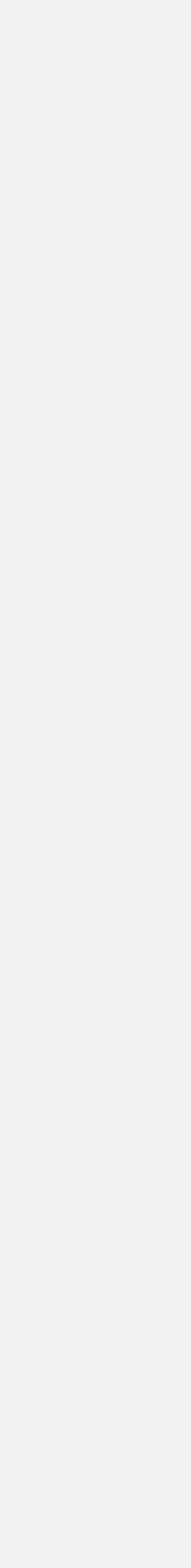

# PDF2 and configuration directories

- "Baby steps"
- Extension mechanism developed independently
- Only applies to PDF

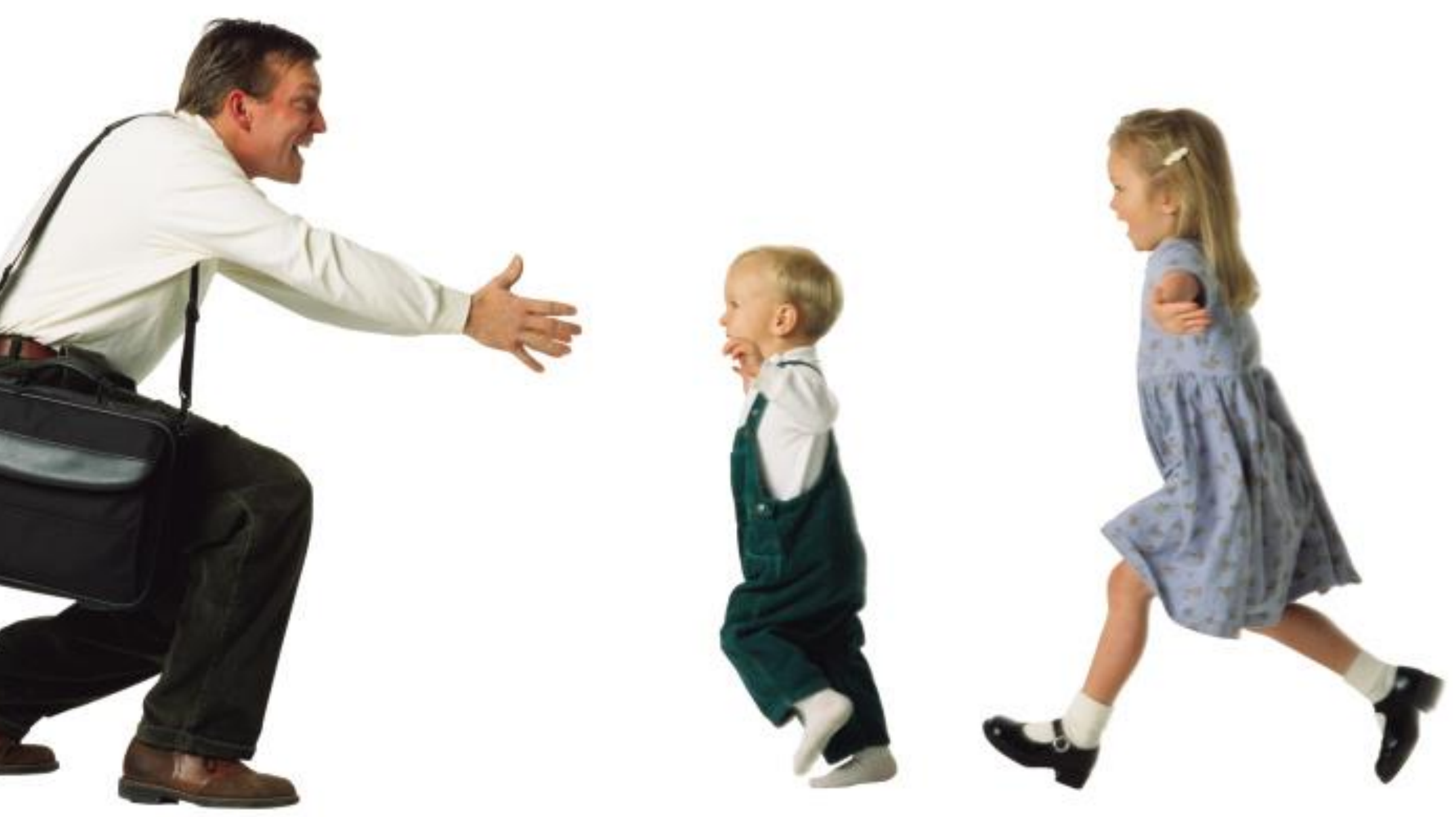

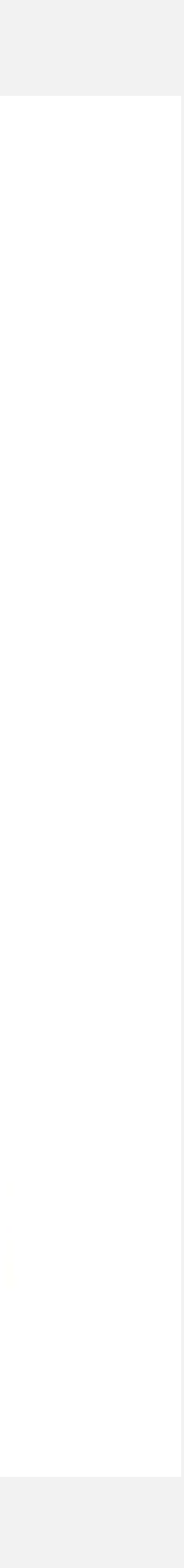

### Here come plugins

- Plugin directory structure came from Deborah Pickett
- Ant, XSL, libraries did not move
	- Largely my fault

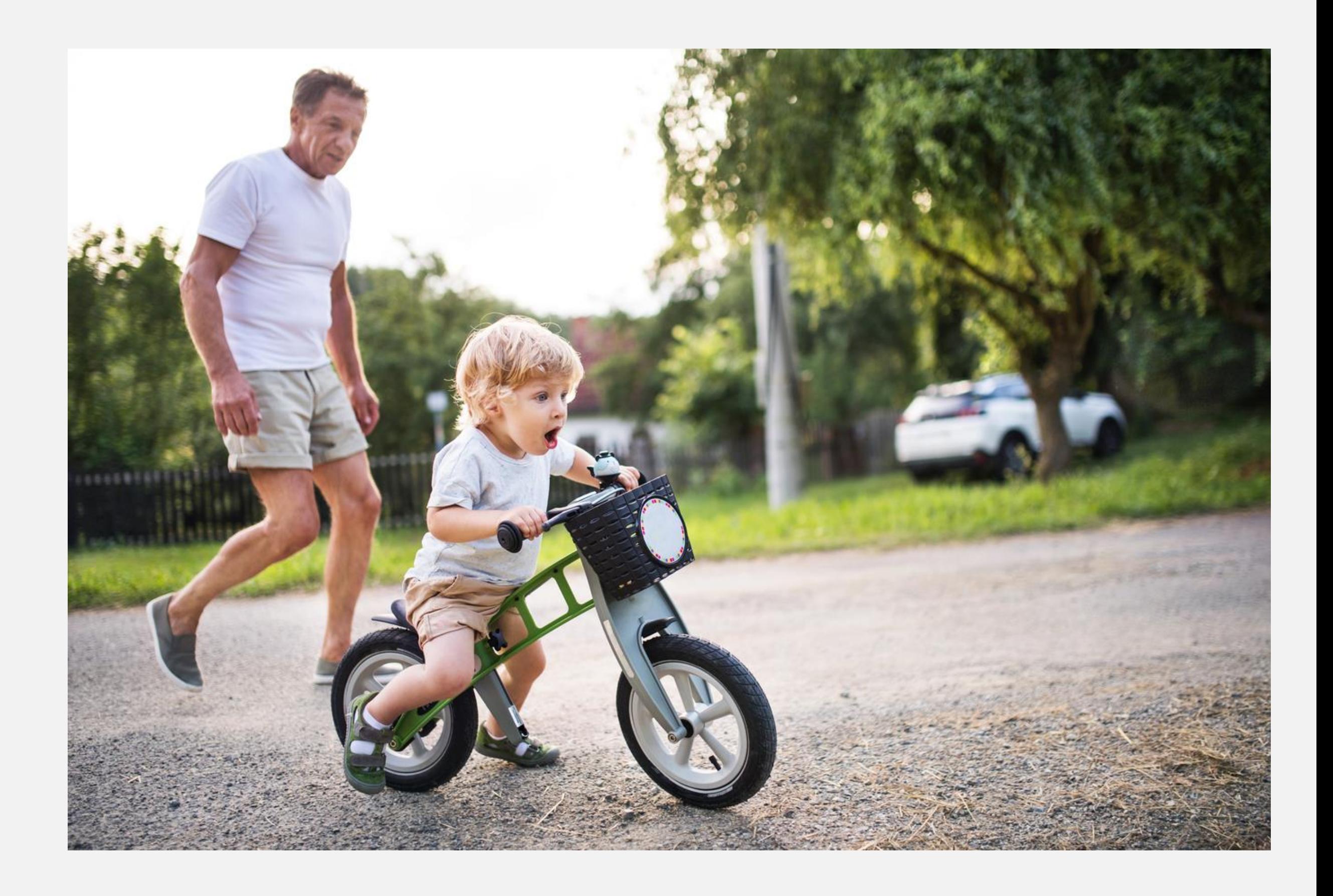

### Eventually: even the base code as plugins

- Base processing code: org.dita.base
- Base XHTML XSL: org.dita.xhtml
- Make plugins removable, keep root directories clear

![](_page_13_Picture_6.jpeg)

EXAMPLE THE SERVICE SERVICE SERVICE SERVICE SERVICE SERVICE SERVICE SERVICE SERVICE SERVICE SERVICE SERVICE SE

![](_page_13_Picture_9.jpeg)

# plugin: referencing syntax

- Gives core code freedom to move
- Gives plugins freedom to move
- Finally removes dependencies on knowing / depending on DITA-OT file structure

![](_page_14_Picture_6.jpeg)

EXAMPLE THE SERVICE SERVICE SERVICE SERVICE SERVICE SERVICE SERVICE SERVICE SERVICE SERVICE SERVICE SERVICE SE

# Have to pay down technical debt

![](_page_15_Picture_1.jpeg)

![](_page_15_Picture_6.jpeg)

### Remove old or poorly designed function

- Cut down on command lines
- Simple, documented interfaces
- Reorganize for easy maintenance
- Plan before implementing
	- *Seems obvious, but…*

![](_page_16_Picture_8.jpeg)

![](_page_16_Picture_11.jpeg)

![](_page_16_Picture_12.jpeg)

## Eventually: left with no choice

![](_page_17_Picture_1.jpeg)

![](_page_17_Picture_6.jpeg)

# Otherwise, you probably won't get here…

![](_page_18_Picture_1.jpeg)

ERM Corporation COMES CONTROL CONTROL CONTROL CONTROL CONTROL CONTROL CONTROL CONTROL CONTROL CONTROL CONTROL CONTROL CONTROL CONTROL CONTROL CONTROL CONTROL CONTROL CONTROL CONTROL CONTROL CONTROL CONTROL CONTROL CONTROL

![](_page_18_Picture_6.jpeg)

#### Or here …

![](_page_19_Picture_1.jpeg)

EXAMPLE THE SERVICE SERVICE SERVICE SERVICE SERVICE SERVICE SERVICE SERVICE SERVICE SERVICE SERVICE SERVICE SE

![](_page_19_Picture_6.jpeg)

# And *definitely* not here

![](_page_20_Picture_1.jpeg)

ERM Corporation COMPUTER CONTROL CONTROL CONTROL CONTROL CONTROL CONTROL CONTROL CONTROL CONTROL CONTROL CONTROL CONTROL CONTROL CONTROL CONTROL CONTROL CONTROL CONTROL CONTROL CONTROL CONTROL CONTROL CONTROL CONTROL CONTR

![](_page_20_Picture_6.jpeg)

#### Examples

- Java and Ant command lines
- Move files around
- Ant targets move or merge
- New ways to call Java code
- Remove XSLT templates, variables
- Remove obsolete plugins

![](_page_21_Picture_9.jpeg)

![](_page_21_Picture_11.jpeg)

### Who has another favorite example?

![](_page_22_Picture_1.jpeg)

EXAMPLE STRANGER IS NOT THE SERVICE OF THE SERVICE OF THE SERVICE OF THE SERVICE OF THE SERVICE OF THE SERVICE OF THE SERVICE OF THE SERVICE OF THE SERVICE OF THE SERVICE OF THE SERVICE OF THE SERVICE OF THE SERVICE OF THE

![](_page_22_Picture_6.jpeg)

#### So … how can you keep up?

![](_page_23_Picture_1.jpeg)

ERM Corporation COMPUTER CONTROL CONTROL CONTROL CONTROL CONTROL CONTROL CONTROL CONTROL CONTROL CONTROL CONTROL CONTROL CONTROL CONTROL CONTROL CONTROL CONTROL CONTROL CONTROL CONTROL CONTROL CONTROL CONTROL CONTROL CONTR

![](_page_23_Picture_7.jpeg)

### Trick #1: Read the release notes

- What's new, what's different
- Link to "Migrating to X.y" topic
	- Available since 1.5.4
	- Much more comprehensive since Roger took over
- In particular, tracks deprecated functions, "this-might-break" changes

![](_page_24_Picture_8.jpeg)

EXAMPLE THE SERVICE SERVICE SERVICE SERVICE SERVICE SERVICE SERVICE SERVICE SERVICE SERVICE SERVICE SERVICE SE

#### Trick #1.a: Don't *just* read them…

#### *Update customizations as you go*

![](_page_25_Picture_4.jpeg)

ERM Corporation COMPUTER CONTROL CONTROL CONTROL CONTROL CONTROL CONTROL CONTROL CONTROL CONTROL CONTROL CONTROL CONTROL CONTROL CONTROL CONTROL CONTROL CONTROL CONTROL CONTROL CONTROL CONTROL CONTROL CONTROL CONTROL CONTR

![](_page_25_Picture_7.jpeg)

## Trick #2: Upgrade as often as you can

- OK, easier said than done
- Easier to find info about, get help for recent changes than for old
- Break the work into small pieces

![](_page_26_Picture_6.jpeg)

![](_page_26_Picture_9.jpeg)

![](_page_26_Picture_10.jpeg)

## Trick #3: stay out of the core code

- Feel free to play around
- Change things if you're careful
- *But once you're done…*
	- Find a fix? Submit a pull request!
	- Changing function? Extract to plugin!
	- Broadly useful? Add it to the registry!
- *Changing core code, without using plugins, eventually makes updates cost-prohibitive*

![](_page_27_Picture_10.jpeg)

#### Trick #4: Use the productivity enhancements

- *Use the plugin: syntax*
- *Declare your parameters*
- *For Ant extensions, use <ditafileset>*
- *If something doesn't work… Let us know!*

![](_page_28_Picture_7.jpeg)

EXAMPLE THE SERVICE SERVICE SERVICE SERVICE SERVICE SERVICE SERVICE SERVICE SERVICE SERVICE SERVICE SERVICE SE

![](_page_28_Picture_10.jpeg)

## Trick #5: Manage your own technical debt!

- Don't need it? Remove it!
- Have a workaround in place for a bug? Remove it when upgrading
- *Full disclosure: with as many plugins as I manage, this is often difficult*
- *See also: Roger's presentation from DITA Europe*

![](_page_29_Picture_7.jpeg)

EXAMPLE THE SERVICE OF STREET AND THE SERVICE OF STREET AND THE SERVICE OF STREET AND THE SERVICE OF STREET AND THE SERVICE OF STREET AND THE SERVICE OF STREET AND THE SERVICE OF STREET AND THE SERVICE OF STREET AND THE SE

## Trick #6: work with us!

- Regular contributor calls
- Monitor GitHub issues, pull requests
- Join DITA-OT Slack channel
- *Let us know what you're doing!*

![](_page_30_Picture_7.jpeg)

ERM Corporation COMPUTER CONTROL CONTROL CONTROL CONTROL CONTROL CONTROL CONTROL CONTROL CONTROL CONTROL CONTROL CONTROL CONTROL CONTROL CONTROL CONTROL CONTROL CONTROL CONTROL CONTROL CONTROL CONTROL CONTROL CONTROL CONTR

![](_page_30_Picture_11.jpeg)

## Final trick: be here, and talk to us

- We do like to hear from you
- We are probably in a good mood today
- You may not get another chance to discuss your ideas one-on-one

![](_page_31_Picture_7.jpeg)

![](_page_31_Picture_9.jpeg)

# Thank you for being here!

![](_page_32_Picture_1.jpeg)

EXAMPLE STRANGER IS NOT THE SERVICE OF THE SERVICE OF THE SERVICE OF THE SERVICE OF THE SERVICE OF THE SERVICE OF THE SERVICE OF THE SERVICE OF THE SERVICE OF THE SERVICE OF THE SERVICE OF THE SERVICE OF THE SERVICE OF THE

![](_page_32_Picture_6.jpeg)

# Thank you

*Any questions?*

![](_page_34_Picture_0.jpeg)